## **ADGG10. VISUALIZACIÓN DE DATOS CON POWER BI.**

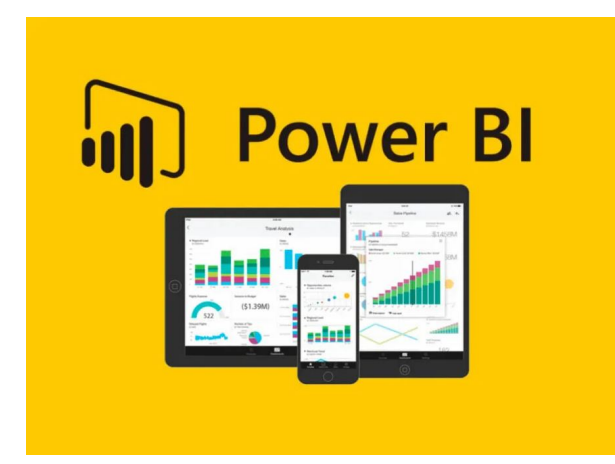

**SKU:** PS\_ADGG10 **Horas: 30**

## **OBJETIVOS**

- Usar Power BI como herramienta para gestionar proyectos de Business Intelligence.
- Interpretar los datos generados y crear cuadros de mando para comunicar los resultados a las personas involucradas en cada proyecto.

## **CONTENIDO**

## **Unidad 1. Visualización de datos con Power BI.**

- Conocimientos / Capacidades cognitivas y prácticas
	- Introducción a Power BI.
		- Descripción y características de la herramienta. Usos principales.
		- Obtención de datos con Power BI.
		- Power Query.
	- Gestión de datos con Power BI.
		- Método para realizar consultas.
		- Relaciones entre datos.
		- Modelado de datos.
	- Visualización de datos con Power BI.
		- Creación de visualizaciones simples de datos.
		- Visualización de mapas con datos.
		- Creación de cuadros de mando con Power BI.
		- Publicación y comunicación de cuadros de mando.
		- Power Bi y Excel.
- Habilidades de gestión, personales y sociales
	- Fomento del uso de herramientas digitales para optimizar el análisis de datos.
	- Valoración de la importancia de la adquisición de habilidades digitales

aplicadas al negocio Business Intelligence.

Fomento del uso de las herramientas digitales, en especial Power BI, para mejorar la estrategia empresarial a través del análisis de datos.